# **Golang rockt!**

Von Sebastian Mancke

Frühjahrsfachgespräch der GUUG am 23. und 24. März 2017 in Darmstadt

# **Überblick**

- Relativ neue Programmiersprache
- go 1.0 in 2012
- aktuell: go 1.8
- BSD License
- Erfunden und maintained von google
- Breite und freundliche Community
- Statisches Typsystem
- Garbage Collector
- Statisch gelinkte binaries

#### **Laut TIOBE Index: Go derzeit am stärksten wachsende Programmiersprache überhaupt**

#### **Haupt Einsatzzwecke**

- Server side programming
- Datenverarbeitung
- HTTP Server und Reverse-Proxies
- Microservices
- Administration und Automatisierung

## **Prominente Go Projekte**

- Docker, Kubernetes
- etcd, consul
- Prometheus, InfluxDB
- Caddy Webserver
- Bald ggf. NTPsec?

## **Warum ich persönlich go verwende?**

Go hat mir den Spaß am Programmieren zurück gebracht!

- Es versucht nicht schön zu sein, sondern: einfach und gut.
- Um komplizierte Probleme zu lösen brauche ich Werkzeuge, die einfach zu beherschen sind.
- Auch nach 3 Wochen Urlaub kann ich mich noch erinnern wie es funktioniert.

# **Warum golang@tarent?**

- Einfach und schnell erlernbar
- Erlaubt Fokussierung auf die echten Probleme in Projekten
- Idiomatisch, daher einfach über Teams hinweg zu maintainen
- Hohe Qualität von Standard Library und 3rd Parties
- Bringt Devs+Ops etwas näher zusammen
- Gutes Unix Mindset: fördert den Blick auf betreibbare Services

# **Charakter**

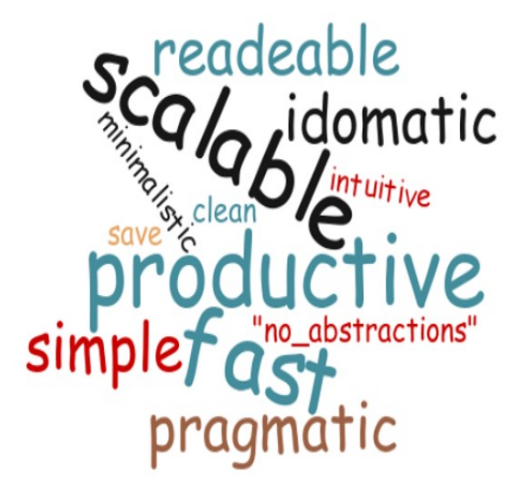

## **Was ist sonst noch cool an go?**

- Extrem schneller compiler
- Kleine Binaries
- Sehr geringer Speicherverbrauch
- Sehr einfaches cross compiling
- Sehr schneller startup
- $Go + Docker \Rightarrow minimalismus$

#### **Syntax**

- Angelehnt an gewohnte C-Syntax, aber mit Vereinfachungen
- Sparsam: Keine Klammern, kein ;
- Public Bezeichner werden groß geschrieben
- Typ Inferenz := initialisiert und deklariert eine Variable
- Mächtiger for loop für alle Schleifentypen
- if mit Initialisierung
- Funktionen mit mehreren Rückgabewerten

# **Typsystem**

• (Sehr) streng typisiert

- Build in: Primitive, Maps und Slices
- Interfaces

#### **Aliastypen**

type Point [2]int

#### **Structs**

```
type User struct {<br>UserName string
 UserName string `json:"userName"`
 NickName string `json:"nickName"`
}
user := User{UserName: "Ben", NickName: "Utzer"}
```
# **Syntax Beispiel**

```
package main
import (
     "regexp"
)
func main() {
     terms := []string{"java", "is", "fun"}
    for \overline{\phantom{a}}, value := range terms {
          rx := regexp.MustCompile("java")
          value = rx.ReplaceAllString(value, "golang")
          println(value)
     }
}
\rightarrow$ go run examples/syntax_example.go 
golang
is
fun
```
#### **Http Server Beispiel**

```
package main
import (
     "net/http"
     "os"
)
func main() {
 listen := "127.0.0.1:1234"
    if len(os.Args) > 1 {
            listen = os. Args[1] }
     handler := http.FileServer(http.Dir("./"))
     go openBrowser("http://" + listen)
```

```
 fmt.Printf("start serving http://%v\n", listen)
    panic(http.ListenAndServe(listen, handler))
}
```
### **Ausführen eines Kommandos**

```
func openBrowser(url string) {
     err := exec.Command("x-www-browser", url).Run()
if err != nil {
         fmt.Printf("error starting browser: %v\n", err)
     }
}
```
### **Tooling**

Go hat einen super schnellen Compiler und umfangreiches tooling direkt integriert:

- go vet Statische Fehleranalyse
- go fmt Einheitliche Code Formatierung
- go doc Doku Generator/Browser
- go generate Source Code Generierung
- go test Test und Benchmark Runner mit Testcoverage report

#### **go get**

Go's dependency Konzept

- Source Code Dependencies
- Kein library-Konzept (ab 1.8 aber .so aber möglich)
- Automatischer Download und Build über go get package/name

Beispiel:

```
export GOPATH=`pwd`
go get github.com/smancke/servelocal
```
Imports sind Referenzen auf Code Repositories:

```
import "github.com/gorilla/handlers"
```
#### **Testing**

- Alle Dateien mit der Endung \_test.go beinhalten testcode
- go test <package>
- Tests sind Funktionen mit der Signatur: func Test \* (t \*testing.T)

Beispiel:

```
package foo
import "testing"
func Test_Simple(t *testing.T) {
```

```
 t.Logf("This Test fails")
 t.Fail()
```
# **OO in golang**

}

Go erzwingt keine objekt orintierte Programmierung, unterstützt diese aber:

Typen können Methoden haben.

```
type Point [2]int
type Item struct {
    Name string
     Pos Point
}
func (item *Item) MoveTo(vector Point) {
     item.Pos = item.Pos.Add(vector)
}
func (item *Item) String() string {
     return fmt.Sprinf("%v (%v,%v)", item.Name, item.Pos[0], item.Pos[1])
}
```
Es gibt keine Vererbung, aber Interfaces und Embedding mit Delegation.

#### **Interfaces**

- Interfaces folgen dem Duck-Typing Ansatz: Was aussieht wie eine Ente, ist auch eine Ente!
- Der Consumer legt das Interface fest, nicht der Implementierer.

#### **Vorteil**

- Enkoppelung von Consumer und Provider
- Kleinere Interfaces
- Kompatibilität auf Basis der Signatur, nicht des Typnamens

#### **Interface Example**

```
type myInt int
func (i myInt) String() string {
     return strconv.Itoa(int(i))
}
type Printable interface {
     String() string
}
func Test_Stringer(t *testing.T) {
     printable := []Printable{
         &Item{Name: "Something"},
        myInt(42),
         os.ModeAppend | os.ModeSocket,
     }
```

```
for \overline{\phantom{a}}, \overline{p} := range printable {
             fmt.Println(p.String())
       }
}
```
# **First Order Functions**

Go unterstützt Funktionen auf erster Ebene:

```
f := func(message string) {
         println(message)
}
f("hello froscon")
```
Auch Funktionen sind typisiert, z.B.:

type F func(string)

*Aber:* Durch strenge Typisierung und fehlende Generics sind funktionale Elemente wie map/reduce leider schlecht umsetzbar.

#### **defer**

- Verzögert die Ausführung bis an das Ende der aktuellen Funktion
- Die Ausführung wird garantiert (vgl. finally{} in Java)

Beispiel:

```
import "os"
func main() {
     file, err := os.Create("/tmp/hello")
    if err != nil {
             fmt.Printf("error: %v", err)
             return
     }
     defer file.Close()
     file.WriteString("Hello World\n")
}
```
## **Fehlerbehandlung**

Fehlerhandling läuft meist über die Rückgabe von error-Werten

```
if value, err := machEtwas(); err != nil {
     // handle error
} else {
     // use value
}
```
Es gibt aber auch ein Equivalent zu Exceptions:

```
func travel() {
     defer func() {
        if r := recover(); r := nil {
```

```
 fmt.Println(r, "dont't panic!", )
         }
     }()
     panic("I lost my towel")
}
```
### **Goroutinen**

Goroutinen sind eine leichtgewichtige Alternative zu Theads. Sie werden von der Go Runtime auf echte Threads verteilt.

Test auf *i7-6600U*:

**1 Mio Goroutinen lassen sich in 1,3 Sekunden ausführen.**

```
(Vgl.: 1 Mio Java Threads: ~30 Sekunden)
```
### **Syntax**

go doInBackground()

Oder inline definiert:

```
go func() {
    for i := 0; i < 100; i++ {
             fmt.Println("in background inline")
     }
\}()
```
# **Channel**

*Do not communicate by sharing memory; instead, share memory by communicating.*

- Ein Channel ist eine typisierte fifo-Queue mit fester Länge
- Der Channel kann Daten beliebigen Typs aufnehmen
- Alle Operationen auf Channel sind robust gegenüber paralleler Zugriffe

Erstellen eines Channels: make (chan DataType, size)

Schreiben in den Channel: ch <- value

Lesen vom Channel: value <- ch

- Operationen auf einen Channel blockieren
- Channel können gepuffert oder ungepuffert sein

## **Channel Beispiele**

#### **Asynchron Schreiben**

```
ch := make(chan string)
```

```
go func() {
 ch <- "The Answer is "
 ch <- "42"
}()
fmt.Println(<-ch)
```

```
fmt.Println(<-ch)
```
# **Timer**

```
timeoutChannel := time.After(time.Second)
<-timeoutChannel
fmt.Println("One second is elapsed")
```
# **Buffered Channel**

Ein channel kann eine Buffer-Size besitzen. Schreiben blockiert nicht, solange der Channel noch Platz hat.

## **Beispiel:**

```
ch := make(char string, 2)ch <- "The Answer is "
ch \leq "42"
// ch <- "one more write would block!"
fmt.Println(<-ch)
fmt.Println(<-ch)
```
## **Select**

- Die select Anweisung kann verwendet werden um mehrere Channel Operationen in einem durch zu führen.
- Bei mehreren Case-Zweigen wird der Zweig ausgeführt, der als erster verfübar ist.

# **Beispiel:**

```
ch := make(chan string, 2)
ch <- "The Answer is "
ch <- "42"
for {
     select {
        case msg := <-ch:
             fmt.Println(msg)
         default:
             fmt.Println("no input available.")
             return
     }
}
```
# **Links und Doku**

Golang Doku:<https://golang.org/doc/>

A Tour of Go: [https://tour.golang.org](https://tour.golang.org/)

Schulung mit Beispielen:

[https://github.com/smancke/talks/tree/gh-pages/golang\\_schulung](https://github.com/smancke/talks/tree/gh-pages/golang_schulung)

Programming in Go:

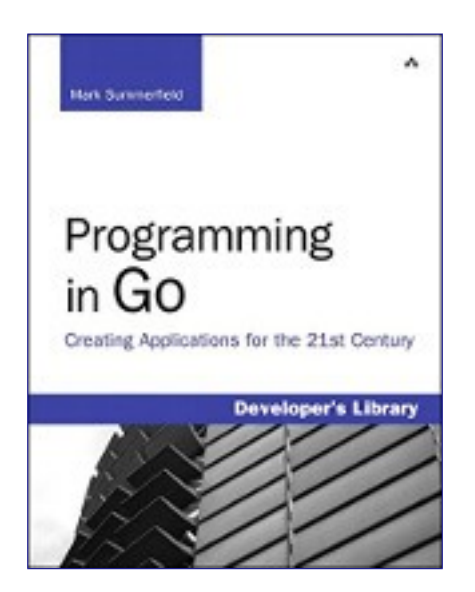

### **Go Meetup ...**

**Golang Meetup in Bonn, am Donnerstag 6.4.**

<https://www.meetup.com/de-DE/Golang-Cologne>

#### **Danke ...**

Slides:

[https://smancke.github.com/talks/2016\\_froscon\\_golang/](https://smancke.github.com/talks/2017_fgg_golang/)

Beispiele & Markdown:

[https://github.com/smancke/talks/](https://github.com/smancke/talks/tree/gh-pages/talks/2017_fgg_golang)